## AutoCAD Crack Free Download

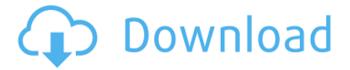

1/4

# **AutoCAD Crack With Keygen [April-2022]**

Autodesk AutoCAD Tutorials - AutoCAD In A Day Autodesk AutoCAD is one of the leading popular 2D CAD software solutions for drafting and designing. You can start using it from the very basic concepts to advance in AutoCAD. Also, AutoCAD provides complete features to design 2D and 3D models. AutoCAD is used for designing various types of products. It can be used for various applications, e.g. architecture, engineering, industrial, interior, surveying, home building, computer aided design, etc. The major advantages of using AutoCAD are given below: AutoCAD is easy to learn and use. It provides a user-friendly interface. It comes with an exhaustive library of components and functions. It is a commercial application and runs on different platforms. It is available as desktop software and mobile application. It offers an integrated cloud-based version. It offers both cloud-based and subscription plans. Here are some benefits of using AutoCAD: It is used for designing a variety of products. It is used for designing various types of architectural, engineering, industrial, interior, surveying, home building, etc. It provides advanced drafting and editing features. It offers an easy-to-use interface. It is used for a wide range of professionals. It is easy to learn and use. It comes with a library of components and functions. It has a cloud-based version. It offers both cloud-based and subscription plans. According to the users, AutoCAD is the most useful and sophisticated software that can design anything from the basic concept to the advanced one. What is Autodesk AutoCAD? Autodesk AutoCAD is a versatile software that is mainly used for designing different types of products. The main features of AutoCAD are given below: AutoCAD provides a wide range of advanced features to design 2D and 3D models. It is a complete package which includes drafting, visualization, documentation, etc. It provides a drag and drop feature for easy modeling. It has some unique features that allow its users to perform complex tasks very easily. AutoCAD provides an easy-to-use interface with 2D

### AutoCAD Crack+

source code in ASCII text. Several key aspects of AutoCAD's programming model are described in the Model Driven Architecture (MDA). Code AutoCAD uses object-oriented programming and uses standard object-oriented programming languages such as C++ and Delphi as its main programming language. The objects/classes in AutoCAD are similar in concept to the objects/classes in most other programming languages. Methods In AutoCAD, methods are objects/functions that you call, much like procedures and functions in other programming languages. When you draw a function, the option to Create Function appears in the command line interface. On the right side of the command line are the parameters of the function, separated by commas. Each parameter has a name (text), a data type (text), a default value (default text), and a description (text). The data type and default value are mandatory. You must also enter the name of the variable that will hold the function result. The data type should be one of the following: floating point numbers, decimal numbers, or boolean. If the data type is boolean, only one of the two true and false keywords can be used. The default value is optional. Below are some sample statements: SELECT METHOD; Creates a user-defined function. SELECT METHOD; 1, FALSE, "Description of this function." TRUE Declares the function with two parameters and assigns them to variables. ASSIGN METHOD; "Function of Name" "" F; Calls the function. When you call the function, any variables you have declared are passed to the function's parameters. DELETE METHOD; Deletes the function from the drawing. CREATE METHOD "myFunction" TRUE M; This example uses the default object name. If you use your own object name, then the object name must be preceded by a space character. Filtering Some objects and methods have optional filters applied by default. For example, a solids tool only shows objects that have a solids flag set. You can set or unset a filter for an object/method before you create the object. SET FILTER; OBJID 2035 USERID 0 TRUE C; When af5dca3d97

### AutoCAD Crack [Mac/Win]

The installation process will be started automatically and at the end, you'll see the license details. Go to the License tab and choose the necessary license. If you don't know which license is necessary, please contact our sales team. If the system asks you if you want to activate the license, click the Ok button. You will be redirected to the system license activation page. Click on the tab "Activate". In the License Activation box, you'll see the current license, which is activated. If the box "You do not have a valid license" appears, please contact the sales team for more information. The key is sent by email and it will take a few seconds to appear. In the "Activate License" window, click on "Activate" and you'll be redirected to the next page. After the license has been activated, you will be redirected to the License Activation window. If you are asked to accept the license terms, click the Accept button. If you are asked to accept the license, enter the license key. At the end, you will see the license window. Click on the "Activate" button to activate the license. You will be redirected to the License Activation window. If you are asked to accept the license terms, click the Accept button. Click on the "Activate" button to activate the license. You will be redirected to the License Activation window. Click on the "Activate" button to activate the license. You will be redirected to the License Activation window. Click on the "Activate" button to activate the license. You will be redirected to the License Activation window. Click on the "Activate" button to activate the license. You will be redirected to the License Activation window. Click on the "Activate" button to activate the license. You will be redirected to the License Activation window. Click on the "Activate" button to activate the license. You will be redirected to the License Activation window. Click on the "Activate" button to activate the license. You will be redirected to the License Activation window. Click on the "Activate" button to activate the license. You will be redirected to the License Activation window. Click on the "Activate" button to activate the license. You will be redirected to the License Activation window.

### What's New In AutoCAD?

Extending the power of the AutoLISP language. AutoCAD 2023 includes enhancements to the AutoLISP language to provide additional control over the AutoCAD run time. The new language capabilities help you make AutoCAD work the way you want. (video: 2:18 min.) The ability to directly control properties within the drawing editor. Property settings appear in the Property Manager, and can be changed directly in the Editor. (video: 2:14 min.) On-the-fly graphics. You can put graphics on the fly to view your drawing on the screen, without starting an AutoCAD session. (video: 1:53 min.) Enhancing precision and efficiency with mouse control. You can control AutoCAD with the speed and precision of your mouse. (video: 1:12 min.) Multi-monitor support. You can work on several drawings at the same time with multiple monitors. (video: 1:05 min.) Sketch tools for the right tool. The Sketch menu now includes options for creating a basic outline or a freeform sketch. The SOURCE command now supports text blocks and brush strokes. You can now draw curves with no center point. Points are displayed by color in the curve editor. You can draw multiple, simultaneous arcs. ARCVIEW dialog box enhancements include image import. With the DELETELIST command, you can select lines and blocks. You can now drag geometry to a landmark, and the geometry is placed at the landmark location. You can draw complex shapes with straight or curved paths. Path styles include a SYMBOLS option. You can create a polyline with the CENTER command. You can select a group of objects with the SELECTGROUP command. You can reposition a point, or move a point to a specific location. You can align objects using the ALIGN command. You can select many objects and shape them with one operation. You can use the FLAT command for aligning geometries. You can use the GEOMETRY command for displaying and editing solid shapes and surfaces. You can rotate complex shapes easily. You can use the "Draw" option on the ALIGN, ARRANGE

# **System Requirements For AutoCAD:**

Minimum: OS: Windows 7 Processor: 1.8 GHz Memory: 1 GB Graphics: 1 GB Storage: 10 GB Recommended: Processor: 2.8 GHz Memory: 4 GB Graphics: 4 GB Other Game features: Unlock New Characters, Weapons and Armor: Solve a variety of puzzles to unlock new characters, weapons and armor. Hundreds of Deep Sea Creatures: Explore every nook and cr

https://javaabadiexpress.com/wp-content/uploads/2022/08/AutoCAD-6.pdf

https://meeresmuell.de/wp-content/uploads/2022/08/zavmali.pdf

https://www.camptalk.org/autocad-crack-66/

https://www.manchuela.wine/wp-

content/uploads/2022/08/AutoCAD\_Crack\_\_\_Free\_Download\_For\_PC\_Updated\_2022.pdf

https://automarkt.click/wp-content/uploads/2022/08/AutoCAD-24.pdf

https://losoxla.net/autocad-crack-5/

https://www.theblender.it/autocad-2018-22-0-free-download/

https://www.aveke.fr/wp-content/uploads/2022/08/gestanz.pdf

https://sonidocool.com/wp-content/uploads/2022/08/AutoCAD-9.pdf

https://sciencetrail.com/wp-content/uploads/2022/08/AutoCAD Crack Keygen Free.pdf

http://kolatia.com/?p=28969

http://vietditru.org/advert/autocad-19-1-crack-free/

https://aiplgurugram.com/2022/08/10/autocad-mac-win/

https://logisticseek.com/wp-content/uploads/2022/08/pintelib.pdf

4/4